### Régénération forestière

Effets du pastoralisme et du stress climatique sur la régénération d'une forêt

# **Zone d'étude**

- Forêt d'Argelès-sur-Mer Réserve Naturelle de la Massane
- Forêt parcourue par un troupeau de bovins en semi-liberté (0,14-0,42 UGB/ha)
- Exclos (1954) : exclusion du troupeau sur une surface d'environ 10 ha

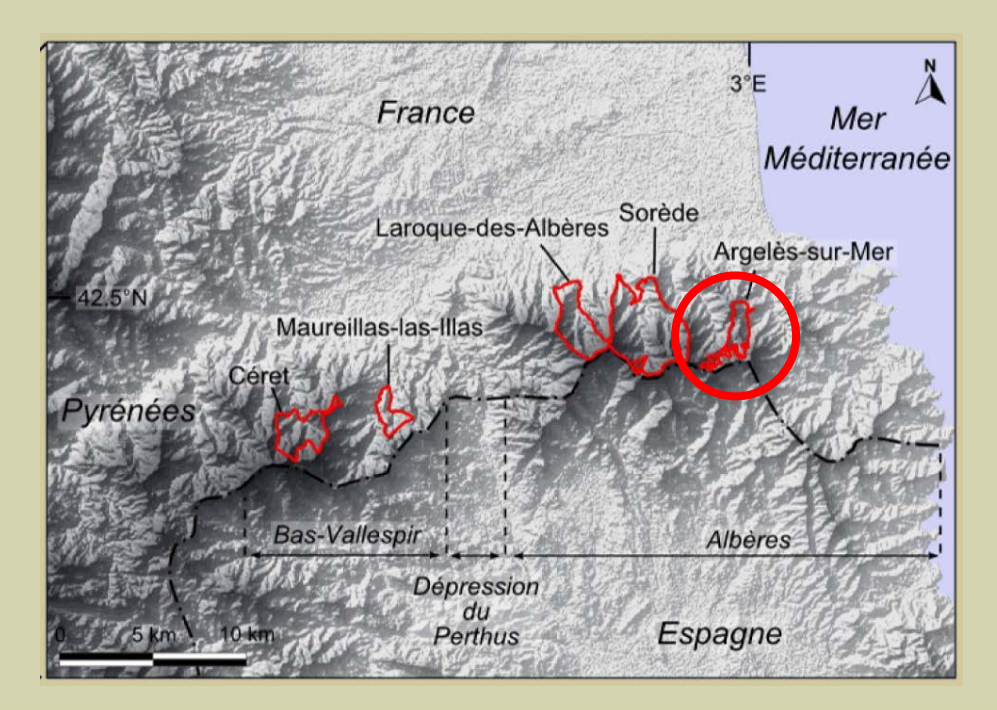

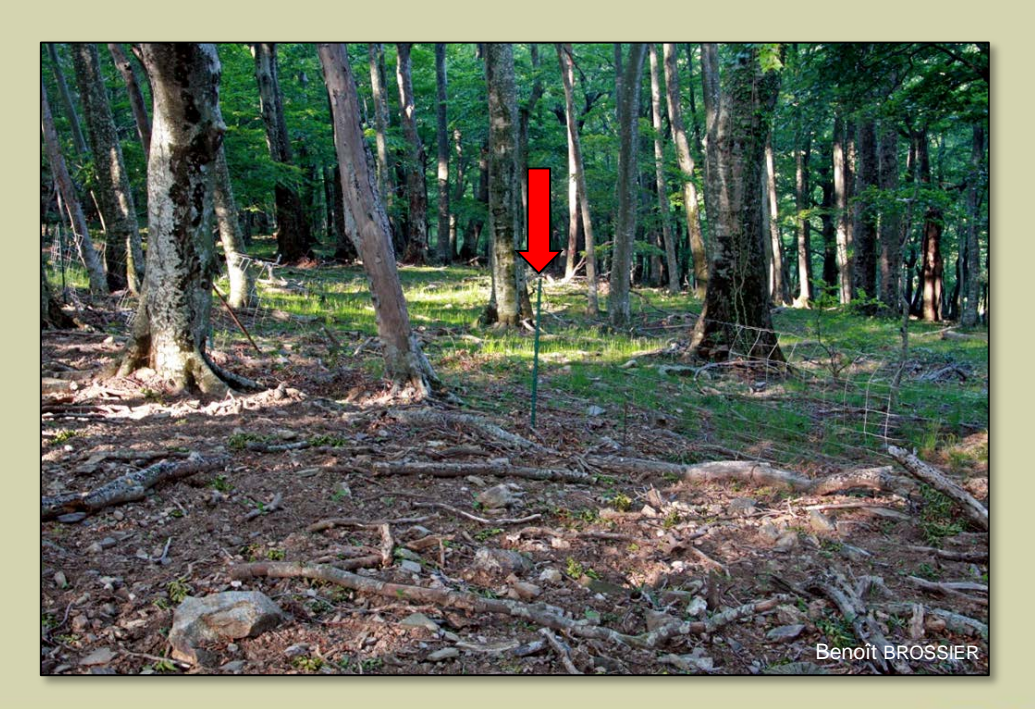

### **Protocole**

Protocole suivi depuis 2005 :

- $\geq 4$  transects de 50 m<sup>2</sup>
- Transects subdivisés en 2 sous-transects : 1 dans l'exclos, 1 en zone pâturée
- Dénombrement des plantules 5 fois par an : sortie d'hiver, début printemps, printemps,

début été, début automne

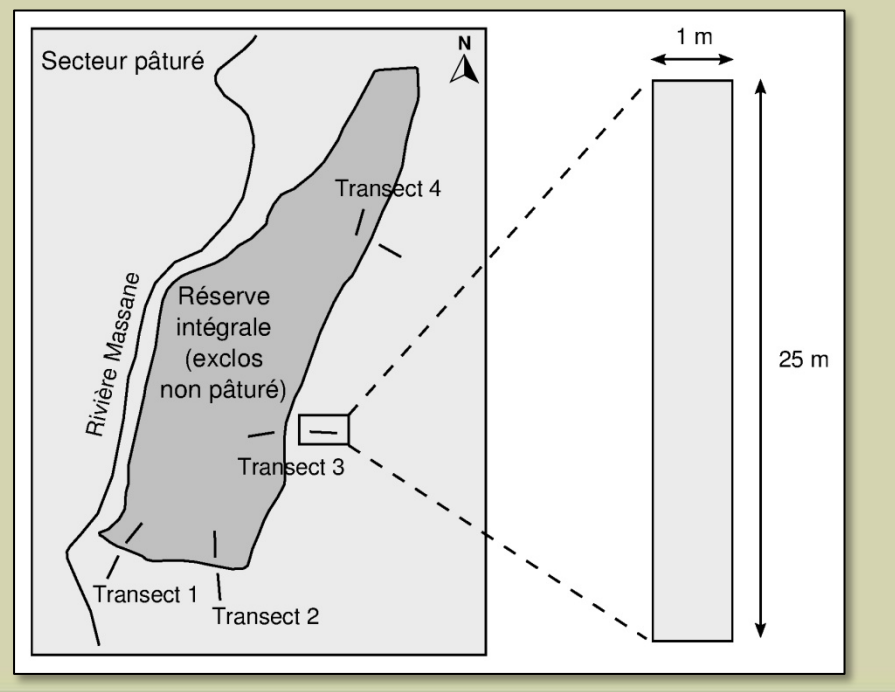

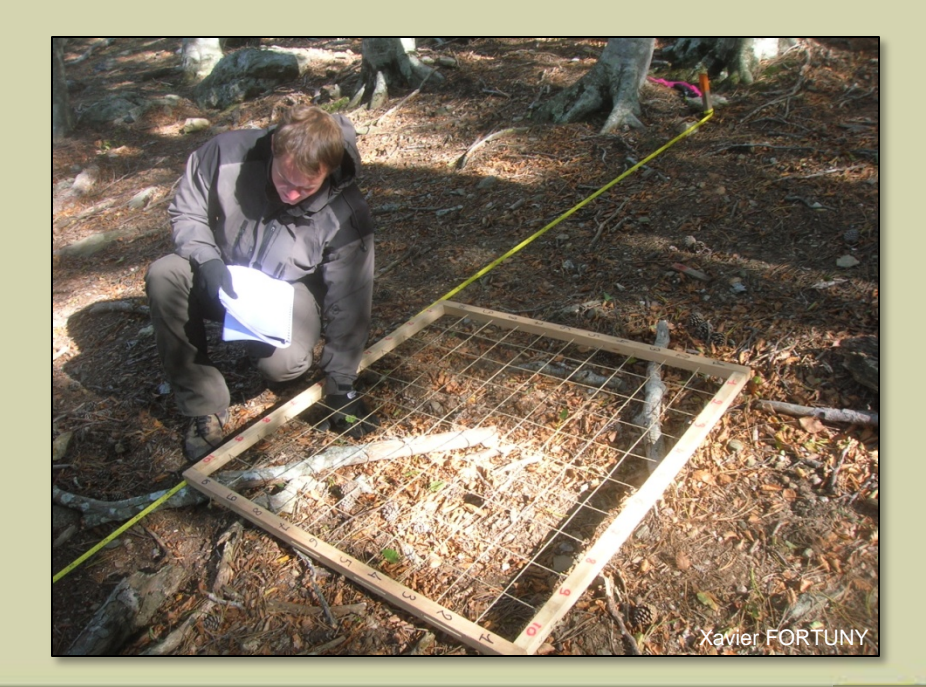

### **Démarche d'analyse**

Deux composantes de la régénération prises en compte :

**Eanque persistante de plantules** 

= communauté d'individus latents disponibles pour la régénération

**=> Densité de plantules et de semis (DSP)** 

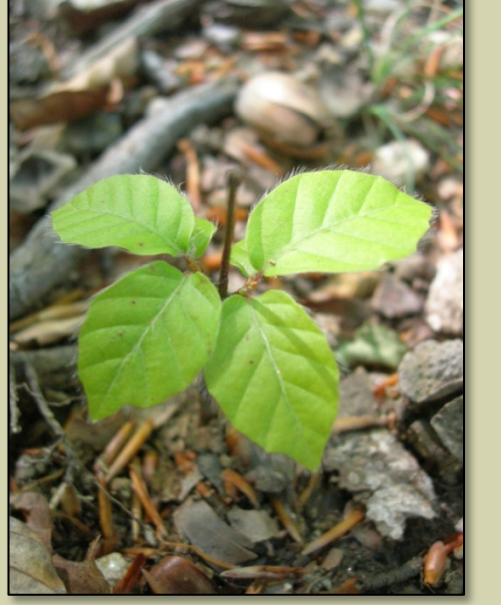

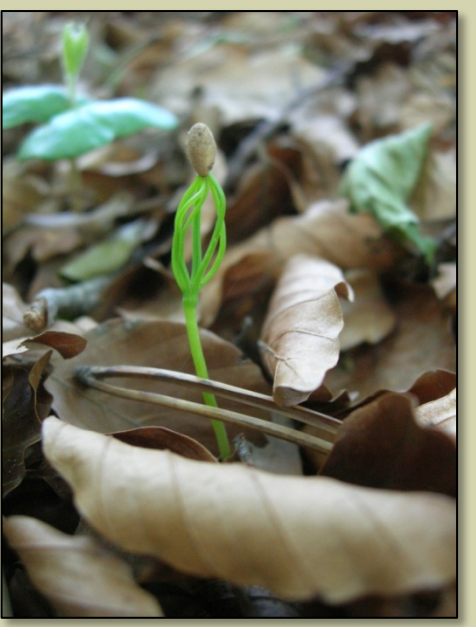

*Plantule (hêtre) Semis (pin, hêtre)*

Emergence des semis

**=> Taux d'accroissement de la population de semis (TCPS)** 

Taux d'accroissement de la population de semis  $=$ 

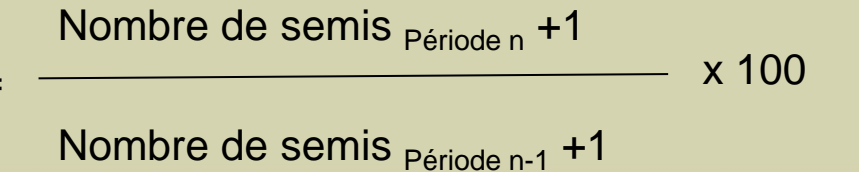

# **Saisie des données**

- Avant 2011, saisie terrain sur papier puis saisie post-terrain dans une base de données Access

=> saisie doublée (avec risque d'erreur de saisie)

=> perte de temps (1,5j de terrain + 1,5j de saisie dans base de données)

DONC l'objectif principal est de réduire les temps de post-traitement

- Après 2011 , saisie terrain sur PDA-GPS puis intégration semi-automatique dans une base de données Access

=> une saisie unique

=> gain de temps (1,5j de terrain + 0,2j de transfert dans base de données)

=> Amélioration de la précision des relevés (attributaire et spatial)

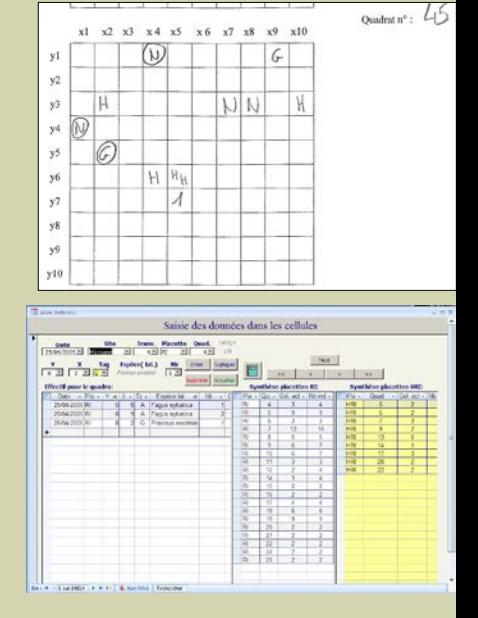

#### *Régénération forestière*

# **Carnet de terrain électronique**

- Après des tests réalisés avec
	- une tablette Fieldbook (écran plus large mais autonomie insuffisante),
	- les logiciels CyberTracker, GvSIG et QGis (logiciels open source),

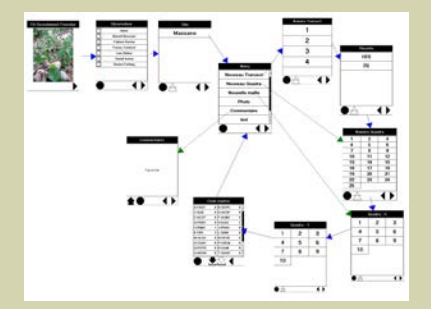

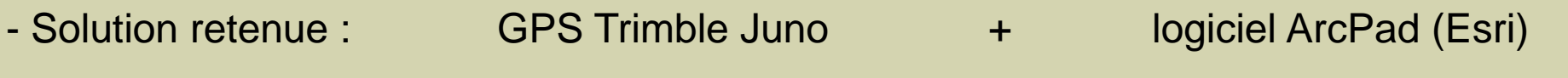

prix 700€ prix Education-Recherche = 150€

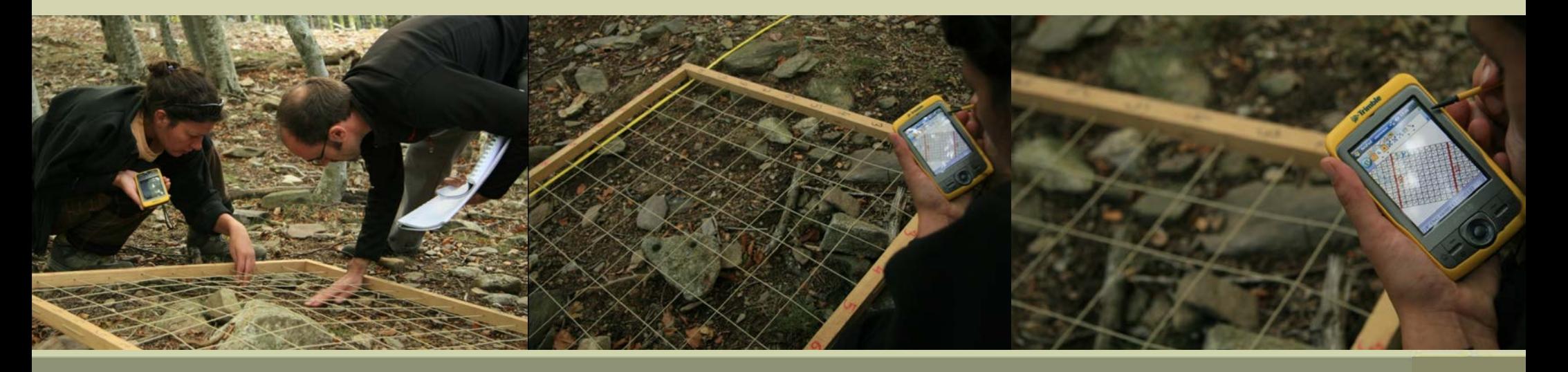

# **Carnet de terrain électronique**

- Pour la saisie terrain : configurer les symboles catégorisés, étiquettes et les formulaires de saisie
	- ArcPad studio

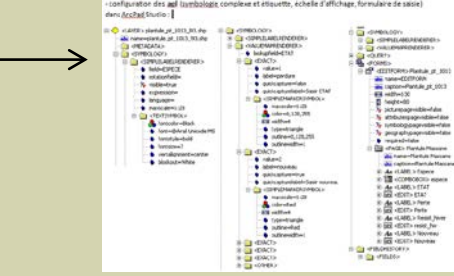

- ArcPad

(puis vérification sur GPS que la taille des différents symboles et étiquettes, et que leurs échelles d'affichage correspondent aux besoins et aux contraintes…)

- Pour l'intégration dans la base de données : mettre en forme la saisie terrain
	- Adapter les données (création d'attributs et mise à jour de tables, pour respecter l'intégrité référentielle des relations entre les tables de la BD)
	- Vérification de la saisie (attributs 'nouveau', 'perte', 'resist\_hiver', 'perdure courant année', 'perte courant année')
	- Import dans la base de données
	- Requête Ajout

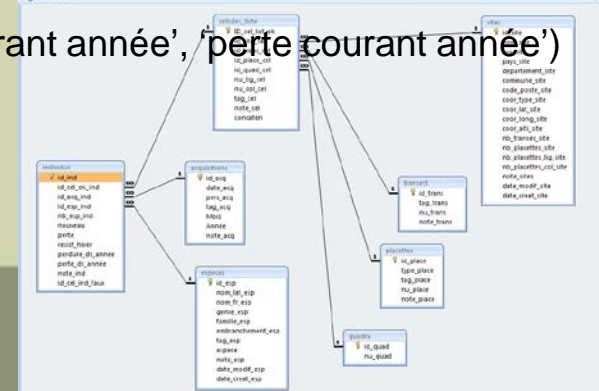

# **BILAN et PERSPECTIVES**

- Saisie terrain plus rapide et moins fastidieuse (à partir des données de la mission précédente…)
- Saisie de données supplémentaires (apparition, perte, courant de l'année, résiste à l'hiver)
- Localisation précise de la plantule (dans la cellule du quadra)
- Suivi individualisé de chaque plantule
- Temps de post-traitement réduit

- Transfert semi-automatique dans la Base de Données (pas de volonté de synchroniser ni de transférer automatiquement dans la Base car des mises à jour sont souvent nécessaires suite aux missions terrain postérieures)

- Traitements statistiques élargis (par saison, annuel, par espèce…)
- Impression des relevés possible (ArcGis / outils Index spatial et Pages dynamiques)